# <span id="page-0-0"></span>Exercices récursivité

## Christophe Viroulaud

Correction

Terminale - NSI

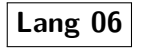

#### Exercices [récursivité](#page-39-0) Correction

# <span id="page-1-0"></span>Exercices [récursivité](#page-0-0) Correction [Exercice 1](#page-1-0) Sommaire 1. [Exercice 1](#page-1-0) 2. [Exercice 2](#page-6-0) 3. [Exercice 3](#page-10-0) 4. [Exercice 4](#page-13-0) 5. [Exercice 5](#page-16-0) 6. [Exercice 6](#page-19-0) 7. [Exercice 7](#page-25-0)

## 8. [Exercice 8](#page-30-0)

2 10

```
1 COMPTEUR = 0
3 def puissance perso(x: int, n: int) \rightarrow int:
4 global COMPTEUR
5 res = 1
6 for i in range(n):
7 COMPTEUR += 18 res * = x9 return res
11 puissance_perso(2701, 19406)
12 print("perso: ", COMPTEUR)
```
Code 1 – La fonction effectue 19406 itérations.

#### Exercices [récursivité](#page-0-0) Correction

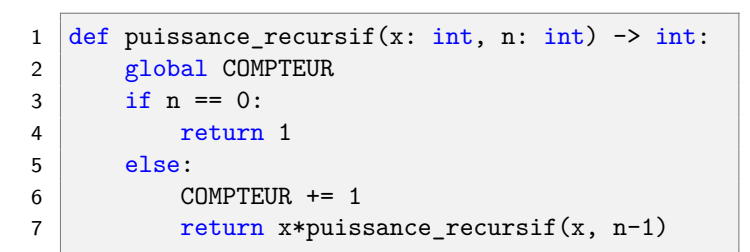

Code 2 – La fonction effectue également 19406 itérations.

# **Remarque**

Ne pas oublier de remettre **COMPTEUR** à 0.

[Exercice 1](#page-1-0)

```
1 def puissance recursif rapide(x, n):
2 global COMPTEUR
3 \mid \text{if } n == 0:
4 return 1
5 elif n % 2 == 0:
6 COMPTEUR += 17 return puissance recursif rapide(x*x, n
     1/2)8 else:
9 COMPTEUR += 110 return x*puissance_recursif_rapide(x*x, n
     1/2)
```
Code 3 – Il n'y a que 15 itérations.

## 1 def puissance\_iteratif\_rapide(x, n): 2 global COMPTEUR  $3 \mid$  res = 1  $4$  while  $n > 0$ : 5 COMPTEUR += 1 6 if n  $\frac{6}{1}$  1 = 0: #impair  $7$  res = res \* x  $8$   $x = x*x$ 9  $n = n//2$ 10 return res

[Exercice 1](#page-1-0)

Code 4 – Version itérative

# <span id="page-6-0"></span>Exercices [récursivité](#page-0-0) Correction [Exercice 2](#page-6-0) Sommaire 1. [Exercice 1](#page-1-0) 2. [Exercice 2](#page-6-0) 3. [Exercice 3](#page-10-0) 4. [Exercice 4](#page-13-0) 5. [Exercice 5](#page-16-0) 6. [Exercice 6](#page-19-0) 7. [Exercice 7](#page-25-0)

8. [Exercice 8](#page-30-0)

#### Exercices [récursivité](#page-0-0) **Correction**

$$
somme(n) = \begin{cases} 0 & \text{si } n = 0\\ n + somme(n-1) & \text{si } n > 0 \end{cases}
$$

[Exercice 2](#page-6-0)

```
1 def somme(n: int) \rightarrow int:
2 \mid \text{if } n == 0:
3 return 0
4 else:
5 return n + somme(n-1)
```
Code 5 – Somme des entiers

# **Hors programme**

Une fonction à récursivité terminale est une fonction où l'appel récursif est la dernière instruction à être évaluée.

```
1 def somme terminale(n: int, res: int) \rightarrow int:
2 \mid \text{if } n == 0:
3 return res
4 \mid else:
5 return somme terminale(n-1, res+n)
```
Code 6 – Version terminale

#### **E**vercice récurs Correction

<span id="page-10-0"></span>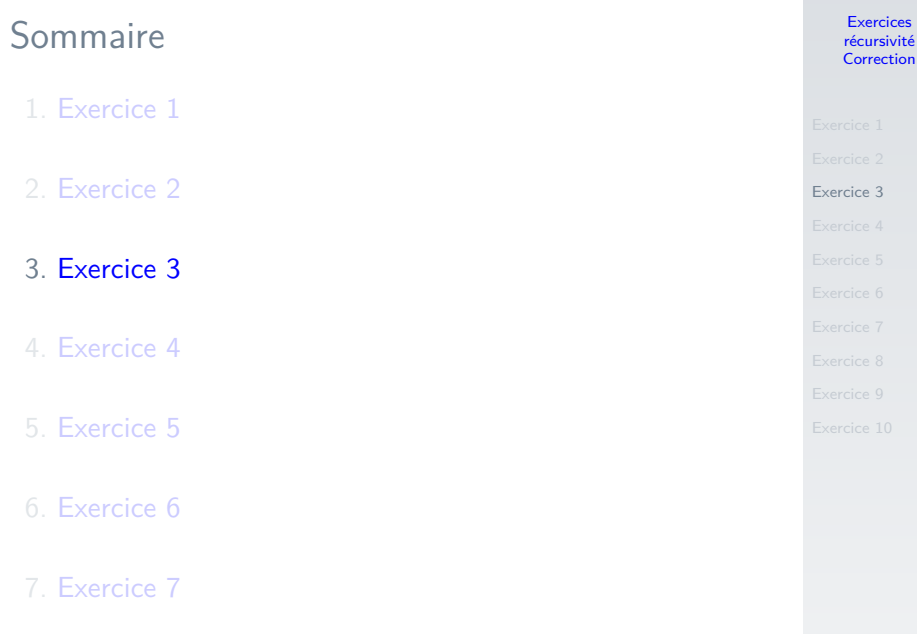

## 8. [Exercice 8](#page-30-0)

#### Exercices [récursivité](#page-0-0) **Correction**

- 
- 
- [Exercice 3](#page-10-0)
- 
- 
- 
- 
- 
- 
- 

$$
n!=\left\{\begin{array}{ll}1 & \text{ si }n=0\\ n\times (n\text{-}1)!\quad \text{si }n>0\end{array}\right.
$$

```
Exercices
récursivité
Correction
```

```
Exercice 3
```

```
1 def factorielle(n: int)->int:
2 \mid \text{if } n == 0:
3 return 1
4 else:
5 return n * factorielle(n-1)
```
# <span id="page-13-0"></span>Sommaire 1. [Exercice 1](#page-1-0) 2. [Exercice 2](#page-6-0) 3. [Exercice 3](#page-10-0) 4. [Exercice 4](#page-13-0) 5. [Exercice 5](#page-16-0) 6. [Exercice 6](#page-19-0) 7. [Exercice 7](#page-25-0)

## 8. [Exercice 8](#page-30-0)

#### Exercices [récursivité](#page-0-0) Correction

- 
- 
- [Exercice 4](#page-13-0)
- 
- 
- 
- 
- 
- 

```
1 def syracuse(u: int) \rightarrow None:
2 print(u, end=" "3 if u > 1: # cas limite
4 if u \% 2 == 0:5 syracuse(u // 2)
6 else:
7 syracuse (3 * u + 1)8
9 print(syracuse(5))
```
Exercices [récursivité](#page-0-0) Correction

[Exercice 4](#page-13-0)

```
1 def syracuse2(u: int, 1: list) -> list:
2 \mid 1.append(u)3 \mid \text{if } u > 1:
4 if u \frac{9}{2} = 0:
5 syracuse2(u // 2, 1)
6 else:
7 | syracuse2(3 * u + 1, 1)8 return l
10 print(syracuse2(5, []))
```
Code 7 – Version avec renvoi des valeurs dans un tableau.

9

# <span id="page-16-0"></span>Exercices [récursivité](#page-0-0) Correction [Exercice 5](#page-16-0) Sommaire 1. [Exercice 1](#page-1-0) 2. [Exercice 2](#page-6-0) 3. [Exercice 3](#page-10-0) 4. [Exercice 4](#page-13-0) 5. [Exercice 5](#page-16-0) 6. [Exercice 6](#page-19-0) 7. [Exercice 7](#page-25-0)

8. [Exercice 8](#page-30-0)

#### **Exercices** [récursivité](#page-0-0) Correction

- 
- 
- 
- 

```
1 def entiers(i: int, k: int) \rightarrow None:
2 if i \leq k:
3 \mid print(i, end="")
4 entiers(i+1, k)
```
- 
- 
- 
- 

```
1 def impairs(i: int, k: int) -> None:
2 if i \leq k:
3 if i \frac{9}{2} == 1:
4 print(i, end=" ")
5 impairs(i+1, k)
```
# <span id="page-19-0"></span>Exercices [récursivité](#page-0-0) Correction [Exercice 6](#page-19-0) Sommaire 1. [Exercice 1](#page-1-0) 2. [Exercice 2](#page-6-0) 3. [Exercice 3](#page-10-0) 4. [Exercice 4](#page-13-0) 5. [Exercice 5](#page-16-0) 6. [Exercice 6](#page-19-0) 7. [Exercice 7](#page-25-0)

8. [Exercice 8](#page-30-0)

### 1 from random import randint

$$
3 \mid t = [randint(1, 100) for \text{ in range}(10)]
$$

#### Exercices [récursivité](#page-0-0) Correction

- 
- 
- 
- 
- 
- [Exercice 6](#page-19-0)
- 
- 
- 
- 

```
1 def somme (tab: list) \rightarrow int:
2 \quad s = 03 for i in range(len(tab)):
4 s \leftarrow \text{tab}[i]5 return s
6
7 somme(t)
```

```
Exercice 6
 1 def somme_rec(tab: list, i: int) \rightarrow int:
 2 \frac{1}{2} \frac{1}{2} \frac{1}{2} \frac{1}{2} \frac{1}{2} \frac{1}{2} \frac{1}{2} \frac{1}{2} \frac{1}{2} \frac{1}{2} \frac{1}{2} \frac{1}{2} \frac{1}{2} \frac{1}{2} \frac{1}{2} \frac{1}{2} \frac{1}{2} \frac{1}{2} \frac{1}{2} \frac{1}{2} \frac{1}{2} \frac{1}{23 calcule la somme des éléments du tableau
 4 Args:
 5 tab (list): le tableau
 6 deb (int): indice de l'élément en cours
 7
 8 Returns:
 9 int: la somme
10 \frac{10}{10}11 if i == len(tab):
12 return 0
13 else:
14 return tab[i] + somme rec(tab, i+1)15
16 | somme_rec(t, 0)
```
Code 8 – Version récursive

Exercices [récursivité](#page-0-0) Correction

```
Correction
                                                   Exercice 6
1 def somme_rec_term(tab: list, i: int, s: int) \rightarrow int:
2 """
3 version terminale
4 Args:
5 tab (list): le tableau
6 i (int): indice de l'élément en cours
7 s (int): somme
8
9 Returns:
10 int: la somme
11 " """
12 if i == len(tab):
13 return s
14 else:
15 return somme rec term(tab, i+1, s+tab[i])
16
17 somme rec term(t, 0, 0)
```
Code 9 – Version récursive terminale

**Exercices** récursiv

```
1 def somme_rec(tab: list, s: int) \rightarrow int:
2 if len(tab) == 0:
3 return s
4 else:
5 tete = \tanh[0]6 queue = tab[1:] # slice
7 return somme_rec(queue, s+tete)
8
9 \text{some\_rec}(\text{t}, 0)
```
Code 10 – Autre version récursive avec slice

## **Remarque**

Le slice est hors programme.

# <span id="page-25-0"></span>Exercices [récursivité](#page-0-0) Correction [Exercice 7](#page-25-0) Sommaire 1. [Exercice 1](#page-1-0) 2. [Exercice 2](#page-6-0) 3. [Exercice 3](#page-10-0) 4. [Exercice 4](#page-13-0) 5. [Exercice 5](#page-16-0) 6. [Exercice 6](#page-19-0) 7. [Exercice 7](#page-25-0)

#### Exercices [récursivité](#page-0-0) Correction

- 
- 
- 
- 
- 
- 
- [Exercice 7](#page-25-0)
- 
- 
- 

## 1  $t =$  [randint(1, 1000) for \_ in range(30)]

```
Exercices
récursivité
Correction
```

```
1 def mini(tab: list) \rightarrow int:
2 \mid m = \text{float("inf")}3 for i in range(len(tab)):
4 if tab[i] < m:
5 m = \tanh[i]6 return m
8 \mid min(t)
```
[Exercice 7](#page-25-0)

```
1 def mini rec(tab: list, i: int, m: int) \rightarrow int:
 2 \frac{1}{2} \frac{1}{2} \frac{1}{2} \frac{1}{2} \frac{1}{2} \frac{1}{2} \frac{1}{2} \frac{1}{2} \frac{1}{2} \frac{1}{2} \frac{1}{2} \frac{1}{2} \frac{1}{2} \frac{1}{2} \frac{1}{2} \frac{1}{2} \frac{1}{2} \frac{1}{2} \frac{1}{2} \frac{1}{2} \frac{1}{2} \frac{1}{23 cherche le plus petit élément du tableau
 5 Args:
 6 tab (list): le tableau
 7 i (int): indice de l'élément en cours
 8 m (int): l'élément mini
 9 " """
10 if i == len(tab):
11 return m
12 else:
13 if tab[i] \langle m:14 m = \tanh[i]15 return mini_rec(tab, i+1, m)
17 mini rec(t, 0, float("inf"))
```
4

16

[Exercice 7](#page-25-0)

```
1 def mini rec2(tab: list, m: int) \rightarrow int:
2 " """
3 avec slice
4 """
5 if len(tab) == 0:
6 return m
7 else:
8 if tab[0] \leq m:
9 \mid m = \tab[0]10 return mini_rec2(tab[1:], m)
11
12 \text{mini\_rec2(t, float("inf"))}
```
Code 11 – Avec slice

# <span id="page-30-0"></span>Exercices [récursivité](#page-0-0) Correction [Exercice 8](#page-30-0) Sommaire 1. [Exercice 1](#page-1-0) 2. [Exercice 2](#page-6-0) 3. [Exercice 3](#page-10-0) 4. [Exercice 4](#page-13-0) 5. [Exercice 5](#page-16-0) 6. [Exercice 6](#page-19-0) 7. [Exercice 7](#page-25-0)

## 8. [Exercice 8](#page-30-0)

#### Exercices [récursivité](#page-0-0) Correction

- 
- 
- 
- 
- 
- 
- 
- [Exercice 8](#page-30-0)
- 
- 

# $a = 20, b = 35$  $35 = 20 \times 1 + 15$ a→b b%a→a  $20 = 15 \times 1 + 5$  $15 = 5 \times 3 + 0$  $pgcd = 5$

[Exercice 8](#page-30-0)

## 1 def pgcd(a:  $int$ , b:  $int$ ) ->  $int$ : 2 while a  $!= 0$ :  $3$  a,  $b = b$  % a, a 4 return b

Code 12 – Version itérative

- 
- 
- 
- 
- 

```
Exercice 8
```

```
1 def pgcd_rec(a: int, b: int) \rightarrow int:
2 if a == 0:
3 return b
4 else:
5 return pgcd_rec(b % a, a)
```
Code 13 – Version récursive

# <span id="page-34-0"></span>Exercices [récursivité](#page-0-0) Correction [Exercice 9](#page-34-0) Sommaire 1. [Exercice 1](#page-1-0) 2. [Exercice 2](#page-6-0) 3. [Exercice 3](#page-10-0) 4. [Exercice 4](#page-13-0) 5. [Exercice 5](#page-16-0) 6. [Exercice 6](#page-19-0) 7. [Exercice 7](#page-25-0)

#### Exercices [récursivité](#page-0-0) Correction

```
1 def nombre_chiffres(n: int) -> int:
2 \mid if n \leq 10:
3 return 1
4 else:
5 return 1 + nombre_chiffres(n//10)
```
Code 14

```
1 def nombre_chiffres_terminal(n: int, acc: int
     ) -> int:
2 \mid \text{if } n \leq 10:
3 return acc
4 else:
5 return nombre chiffres terminal(n
     //10, acc+1)
```
Code 15 – Version terminale

<span id="page-37-0"></span>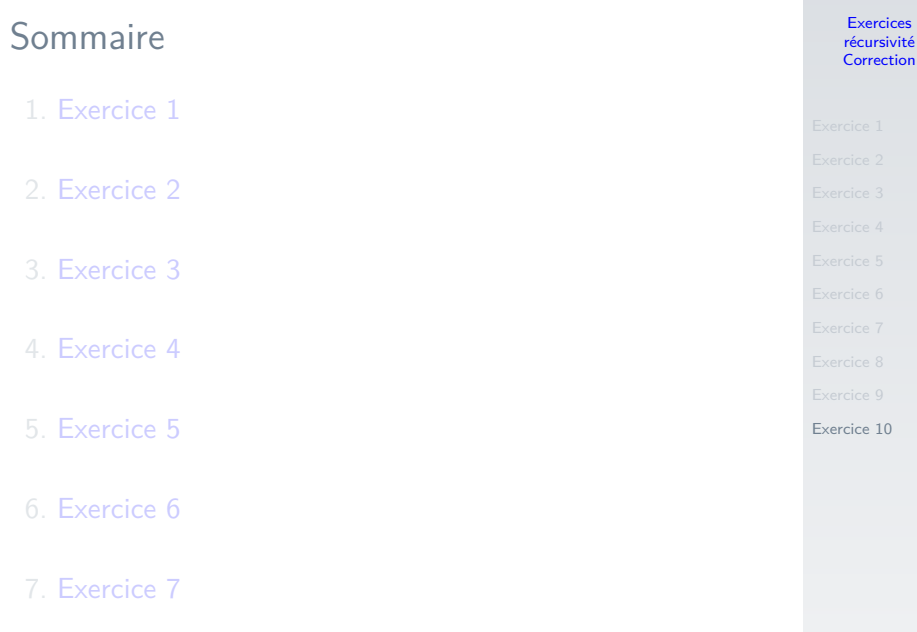

8. [Exercice 8](#page-30-0)

#### Exercices [récursivité](#page-0-0) Correction

```
1 def C(n: int, p: int) \rightarrow int:2 if p == 0 or n == p:
3 return 1
4 else:
5 return C(n-1, p-1) + C(n-1, p)
```
#### Exercices [récursivité](#page-0-0) Correction

- 
- 
- 
- 
- 

```
Exercice 10
```

```
1 for n in range(10): # chaque ligne
2 for p in range(n+1): # chaque élément de
     la ligne
3 \mid print(C(n, p), end=" ")
4 print() # saut de ligne
```